## **C.H.A.R.M REPORTING A HAZARD QUICK GUIDE**

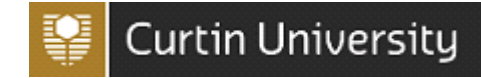

This guide is for is designed to assist staff and students to report a hazard using the C.H.A.R.M system. Please complete the Notification screen with as much information as possible.

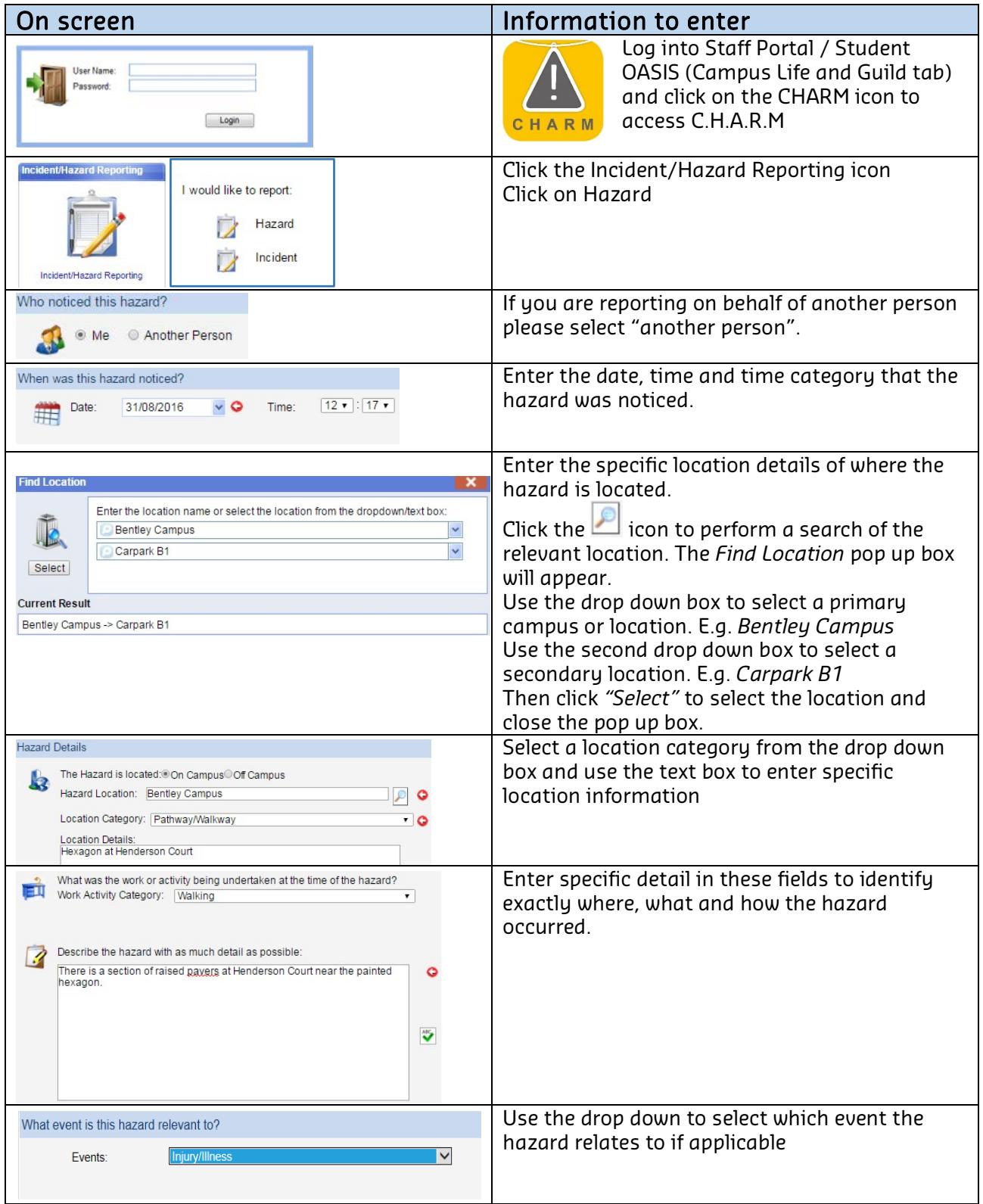

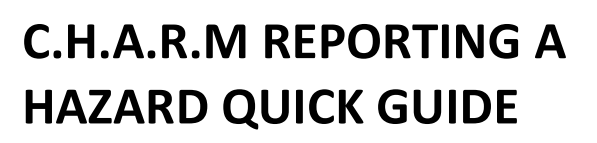

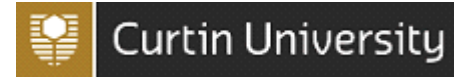

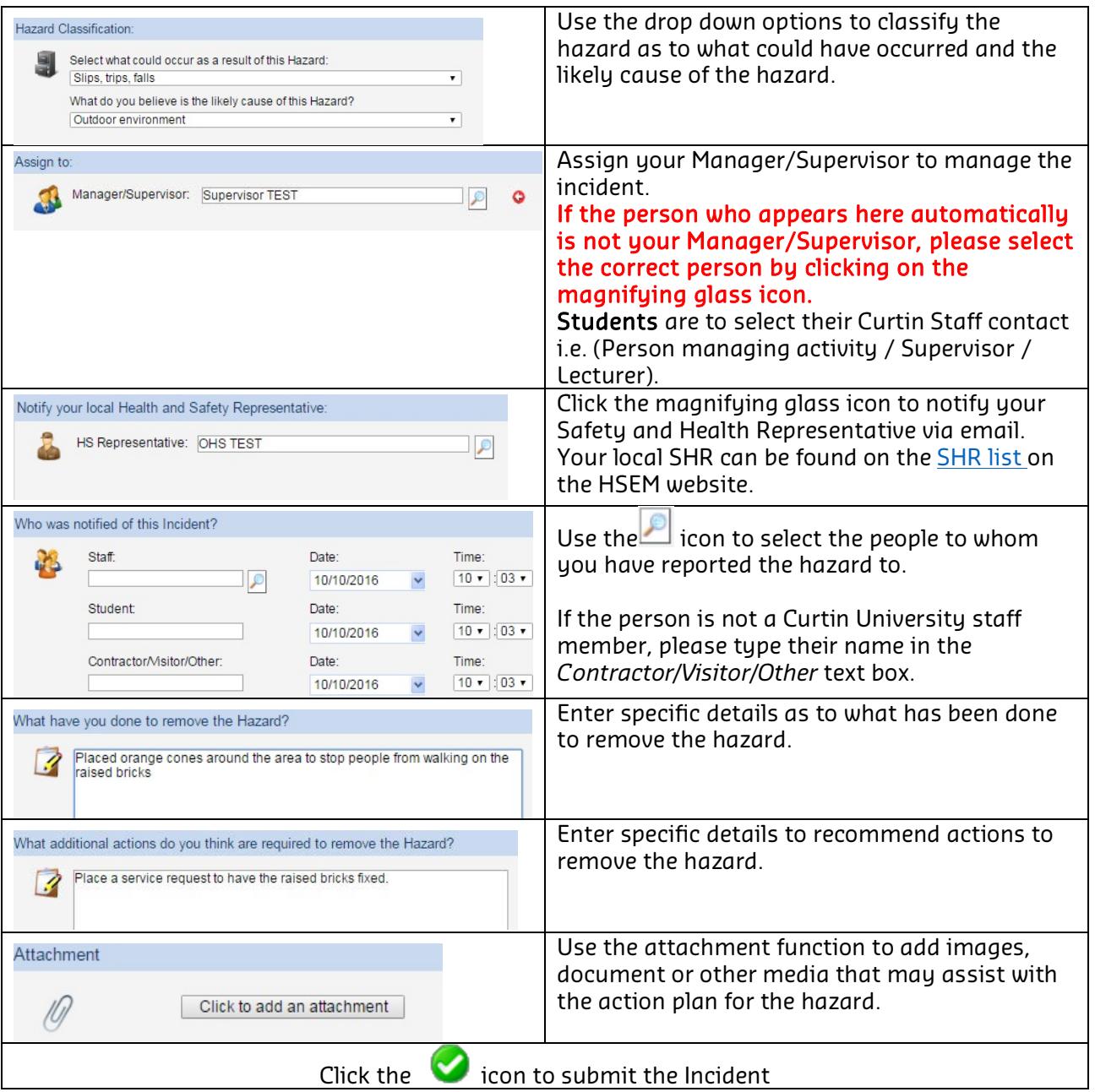

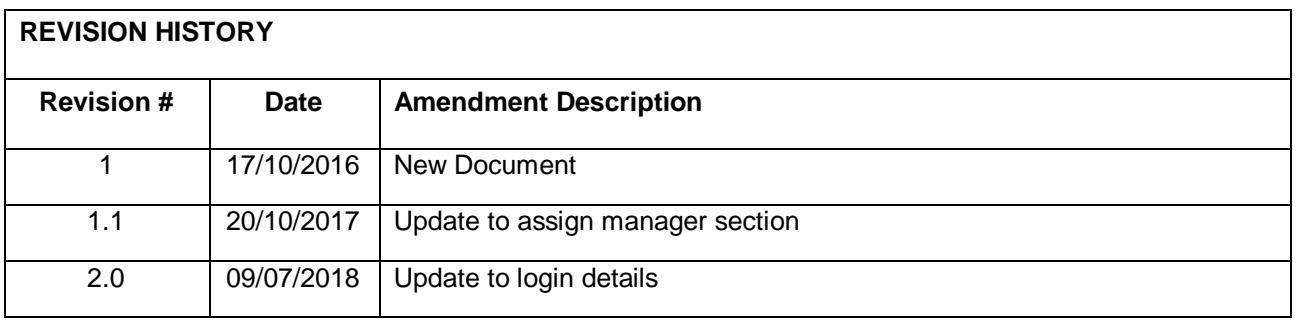